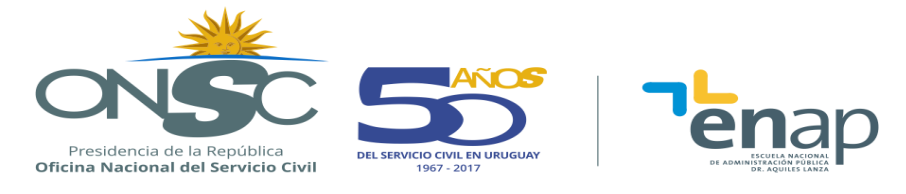

# **WORD (MS 2010)**

# **DESCRIPCIÓN GENERAL**

### **RESUMEN EJECUTIVO**

Curso orientado a funcionarios que necesiten para el mejor desempeño de sus funciones adquirir destrezas informáticas en Microsoft Word.

#### **OBJETIVOS**

Al final del curso se espera que el alumno pueda:

- Conocer el alcance y las posibilidades del procesador de texto Microsoft Word 2010.
- Ingresar y editar textos.
- Dar formatos a los documentos.
- Utilizar herramientas de ortografía y gramática.
- Aplicar herramientas de Encabezado y pie de página.
- Crear, dar formato y anidar tablas.
- Incorporar al documento fotografías, gráficos y cualquier otro objeto que apoye su contenido con material más visual.
- Combinar correspondencia.
- Utilizar tablas de contenidos, de ilustraciones e índices.

# **POBLACIÓN OBJETIVO**

Funcionarios de toda la Administración pública interesados en adquirir destrezas informáticas en Microsoft Word.

# **CONTENIDO TEMÁTICO**

**Tema 1** Conocimientos Básicos

- Crear y guardar un documento.
- El entorno de Word 2010.

#### **Tema 2** Edición Básica

- $\bullet$  Introducción de datos.
- Estructura del documento.
- Saltos de línea, de párrafo y de página.
- Ortografía y gramática.

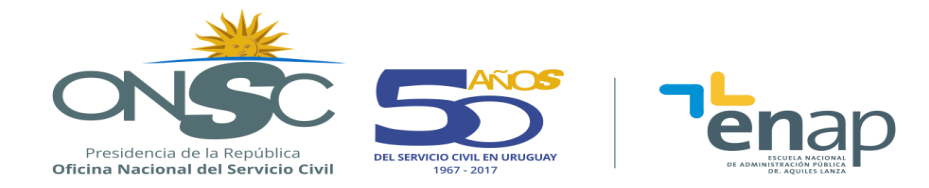

# **Tema 3** Formato del documento

- Diseño de Página.
- Temas.
- Formato Fuente.
- Formato Párrafo.
- Estilos.
- Encabezado y pie de página.
- Insertar notas al pie.

#### **Tema 4** Tablas

- Crear tablas.
- Editar tablas.
- Anidar tablas.

#### **Tema 5** Imágenes y Gráficos

- **·** Imágenes prediseñadas.
- Imágenes de mapa de bits.
- Dibujos creados con Word.
- SmartArt.
- **•** Gráficos.

#### **Tema 6** Revisar

- Comentarios
- Control de Cambios

#### **Tema 7** Combinar correspondencia

- Documento principal.
- Origen de datos.

#### **Tema 8** Tablas de contenidos, de ilustraciones e índices

- Conceptos básicos.
- Insertar marcas de índice.

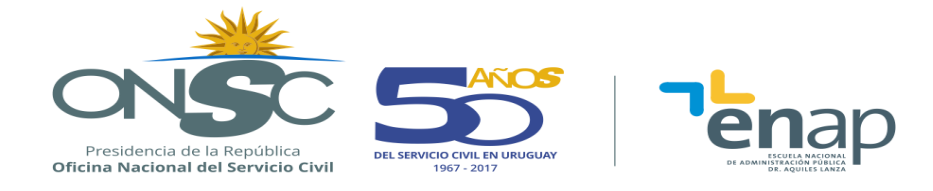

# **METODOLOGÍA**

Se aplica una metodología que inicia con el aporte teórico por parte del docente y luego plantea ejemplos prácticos y/o análisis de casos, de manera de favorecer el aprendizaje. Los alumnos realizarán ejercicios aplicando los conocimientos adquiridos, facilitando su comprensión y la aprehensión de los temas abordados.

# **ASIGNACIÓN HORARIA**

16 horas de aula distribuidas en 4 clases.

# **BIBLIOGRAFÍA**

El curso se acompaña con material elaborado por el equipo docente.

# **REQUISITOS PARA LA APROBACIÓN**

Los requisitos de aprobación están establecidos en los Art. 35 y Art. 45 del Reglamento Académico de la ENAP.